Prof. Dr. Mehmet BAKİOĞLU Y. Doç. Dr. Mecit Çelik

# MÜHENDİSLER İÇİN EXCEL UYGULAMALARI

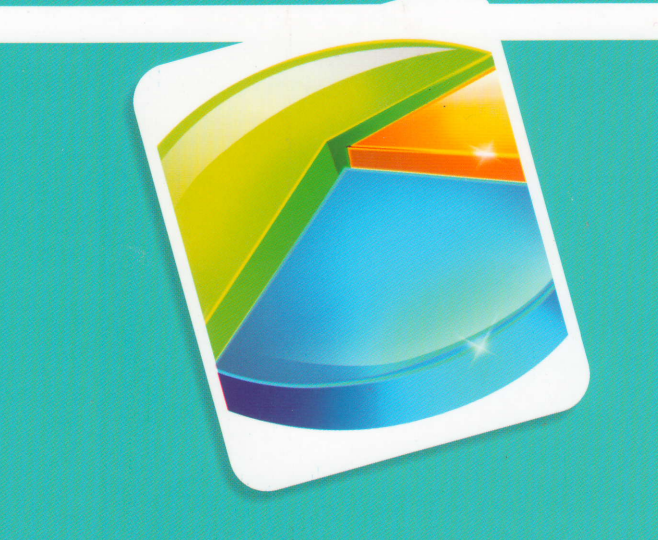

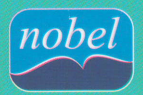

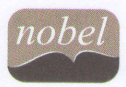

NOBEL AKADEMİK YAYINCILIK EĞİTİM DANIŞMANLIK TİC. LTD. ŞTİ.

YAYIN NU : 711 Teknik-Mühendislik Nu : 62<br>ISBN 97

 $: 978 - 605 - 133 - 612 - 1$ © 1. Basım, Eylül 2013

#### MÜHENDİSLER İÇİIN EXCEL UYGULAMALARI Prof. Dr. Mehmet BAKİ0ĞLU Y. Doc. Dr. Mecit CELİK

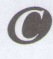

Copyright 2013, NOBEL AKADEMIK YAYINCILIK EĞİTİM DANIŞMANLIK TİC. LTD. ŞTİ. SERTİFIKA NU 20779 Bu baskının bütün hakları Nobel Akademik Yayıncılık Eğitim Danışmanlık Tic. Ltd. Şti.ne aittir. Yayınevinin yazılı izni olmaksızın, kitabın tümünün veya bir kısmının elektronik, mekanik ya da fotokopi yoluyla basımı, yayımı, çoğaltımı ve dağıtımı yapılamaz.

Genel Yayın Yönetmeni: Nevzat Argun -nargun@nobelyayin.com-Teknik-Mühendislik Editörü: Doç. Dr. Timur Aydemir -aydemir@nobelyayin.com-

Redaksiyon: Emre Giirbiiz -emregurbuz@nobelyayin.com-Sayfa Tasanm: \$erikan Kara -serikan@nobelyayin.com-Kapak Tasarım: İlknur Güçlü -ilknur@nobelyayin.com Baskı Sorumlusu: Halil Yeşil

Dağıtım: Volkan Kurt -volkankurt@nobelyayin.com- +90 312 418 20 10 Emrah Dursun -emrah@nobelyayin.com-Tanıtım: Sadık Küçükakman -sadik@nobelyayin.com-Yavuz Şahin -yavuz@nobelyayin.com-0nur Uysal -onur@nobelyayin.com-Qetin Erdofan -cetin@nobelyayin.com-Serdar Döğer -serdar@nobelyayin.com-Serhat Geçkaldı -serhat@nobelyayin.come-satis: Volkan Ozdemir -esatis@nobelkitap.com-

Siparig: siparis@nobelkitap.com-

#### KÜTÜPHANE BİLGİ KARTI

Bakioğlu, Mehmet., Celik, Mecit. MÜHENDİSLER İÇİN EXCEL UYGULAMALARI / Prof. Dr. Mehmet BAKİOĞLU - Yrd. Doç. Dr. Mecit ÇELİK 1. Bastm, VIII + 294 s., 160x235 mm Kaynakça ve dizin var. ISBN 978-605-133-612-1 1. Excel 2. Elektronik Tablo 3. Bilgisayar Uygulamaları

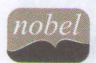

NOBEL AKADEMİK YAYINCILIK EĞİTİM DANIŞMANLIK TİC. LTD. STİ. Ankara Dağıtım Kültür Mah. Mithatpaşa Cad. Nu: 74 B-01/02 Kızlay / ANKARA<br>Tel: 0312 418 20 10 Faks: 0312 418 30 20 / www.nobelyayin.com nobel@nobelyayi u raks: u312 418 30 20 / www.nobelyayin.com\_nobel@nobelyayin.com<br>Ilkadir Geylani Cad. Nu: 2/A Ostim / ANKARA Tel/Faks: 0312 386 00 91

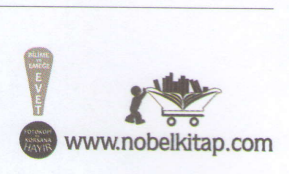

## öNSÖZ

Bu kitap, uzun yıllar İTÜ İnşaat Fakültesinde lisans seviyesinde verdiğimiz Mühendislikte Bilgisayar Uygulamaları dersine ait notların Excel yönünde genişletilip kitap haline getirilmesidir. Bilgisayarlarda olan hızlı değişim ders notlarına da yansıdı ve ders notları da aynı hızla değişti.

ABET kurallarından biri de derslerde bilgisayar kullanımının teşvik edilmesidir. Bu nedenle birçok ders kitabının sonuna, bilhassa yabancı ülkelerde, sayısal analiz ile ilgili konular eklendi ve çözümü öğrenciye bırakılan problemlerin bir kısmının bilgisayar ile yapılması istendi. Dolayısıyla sayısal analizin ve bilgisayar kullanımı ile ilgili derslerin önemi arttı ve gün geçtikçe de artmaktadır.

Ofis programlarının içinde Excel'in Mühendislik bakımından önemli bir yeri vardır. Bilgisayarların taşınır hale gelmesiyle Elektronik tablolar artık el hesap makinalarının yerini almış olup öğrencilerin ev ödevlerini hazırlamasında çok faydalı bir araç haline gelmiştir. Bazen, lisans programının alt sınıflarındaki öğrencilere ödevlerini yapması için 3 saatlik basit Excel kursları yapılmaktadır.

Elektronik tabloların diğer bilgisayar programlarından farkı bütün ara işlemler göz önünde bulunduğundan hata kolay bulunmakta ve hesaba hakimiyet sağlanmaktadır. Bunlara ek olarak tablo mantığı mühendislerin birçok hesaplarında kullandığı mantıktır.

Elektronik tablonun ilk uygulaması 1979 yılında VisiCalc olarak piyasaya sürüldü. Microsoft ise elektronik tabloyu 1982 yılında Multiplan ismiyle piyasaya çıkardı. Multiplan CP/M işletim sisteminde çok popüler olmasına karşın MS-DOS işletimsisteminde popülaritesini Lotus 1-2-3 programına kaptırdı. Excel'in ilk sürümü 1985 yılında piyasaya sürüldü ve bugün 15. sürümü olan Excel 2013 kullanılmaktadır. 15 sürümün içinde 6. sürüm Ofis'in diğer elemanlarına uyum sağlamak için, 13. sürüm ise batıl inançtan dolayı bulunmamaktadır. Son sürümlerin içinde Excel 2007 (12. Sürüm)'de Şerit Menü sistemi ile köklü değişiklikler yapıldı. Şerit sistemi Ofisin diğer bileşenlerinde de kullanılmaktadır.

Excel 2007'den sonraki sürümlerde şerit sistemi dışında başka değişiklikler de yapılmıştır. Bunlardan; her çalışma kitabının kendi penceresinin bulunması, aynı anda iki kişinin aynı tabloda çalışması gibi. Bunlar dışında programda görselliğe ve çevrimiçi kullanıma daha fazla önem verilmeye başlandı.

## Mühendisler için Excel Uygulamaları iv

Kitapta konular temel elemanlara öncelik verilerek incelendi. Ayrıca incelemede cince Excel bilgilerinin hepsi verilip sonra uygulamalara gegilmedi; Excel bilgileri ile uygulamaya ait örnekler iç içe verildi. Dolayısıyla anlatımda tekdüzelikten kurtanldr.

Kitapta Excel 2013 sürümü kullanılmıştır. Bu sürüme ait bilgiler geniş ölçüde diğer sürümler icin de gecerlidir.

Insuel Priture

Kitapta gözden kaçan hataların bulunma olasılığı vardır. Bu hatalardan dolayı oku-yuculardan şimdiden özür dileriz. yuculardan şimdiden özür dileriz.

## Yazarlar Maslak, Ağustos 2013

bakioglu@itu.edu.tr celikmec@itu.edu.tr

# **İÇİNDEKİLER**

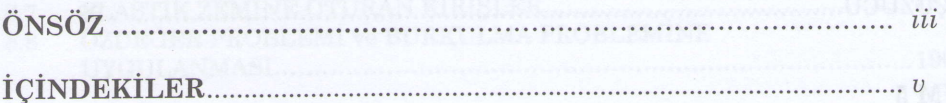

## BÖLÜM 1

## **TEMEL ELEMANLAR**

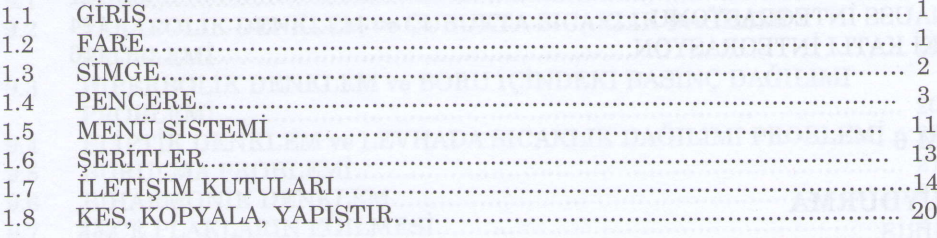

## BÖLÜM<sub>2</sub>

## EXCEL PROGRAMINDA TEMEL İŞLEMLER

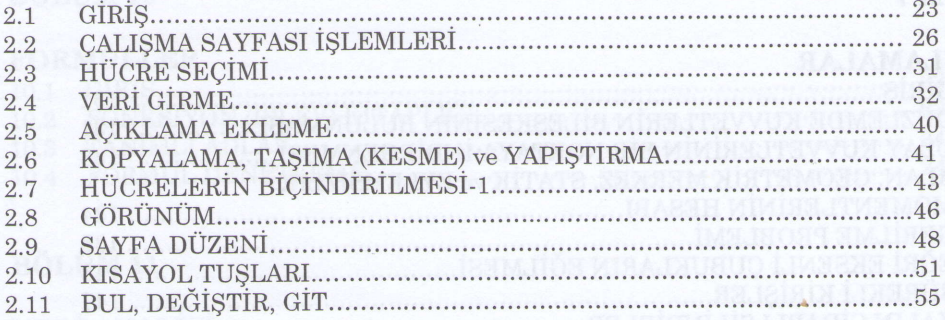

## **BÖLÜM3**

## TEMEL MÜHENDİSLİK PROBLEMLERİ

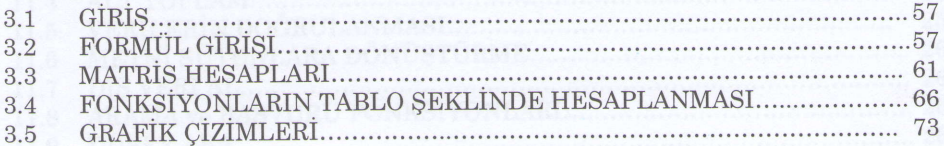

## Mühendisler için Excel Uygulamaları vi

## **BÖLÜM4**

# DÖNGÜSEL BAŞVURU, HEDEF ARA, ÇÖZÜCÜ ve UYGULAMALARI

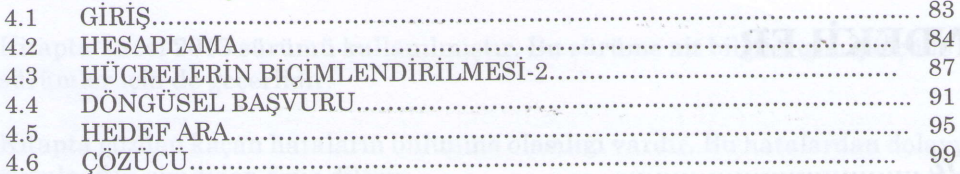

## BÖLÜM 5

## SAYISAL İNTEGRASYON

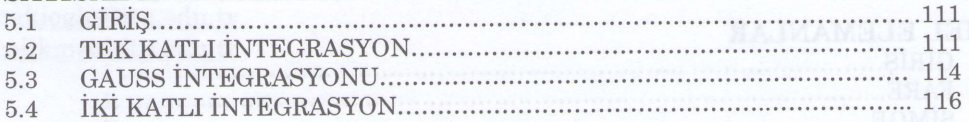

**I MUJOR** 

## BÖLÜM 6

## EĞRİ UYDURMA

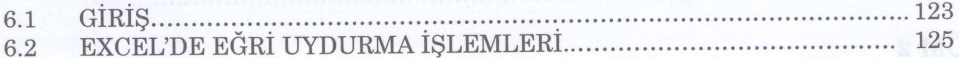

## BÖLÜM 7

## **UYGULAMALAR**

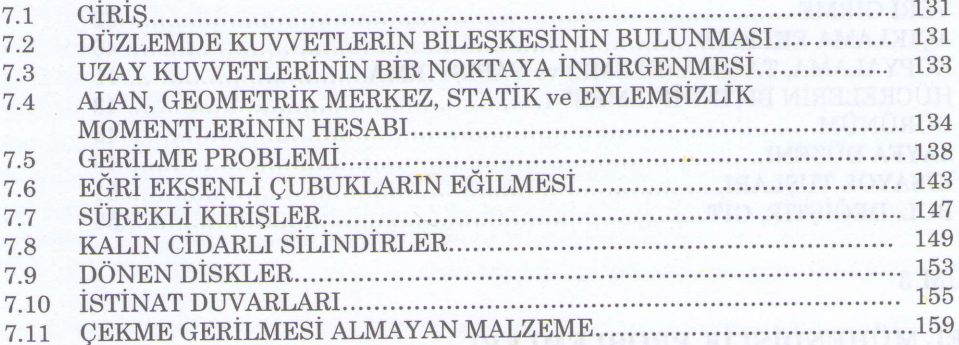

4

A ISLASIO SAJYAS

## **BÖLÜM 8**

## ADİ DİFERANSİYEL DENKLEMLER

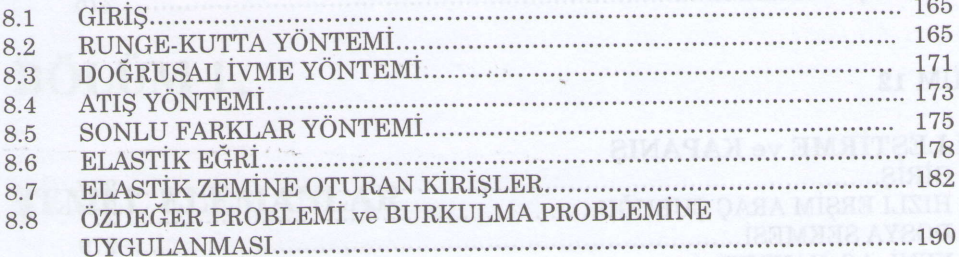

## BÖLÜM 9

## KISMİ TÜREVLİ DİFERANSİYEL DENKLEMLER

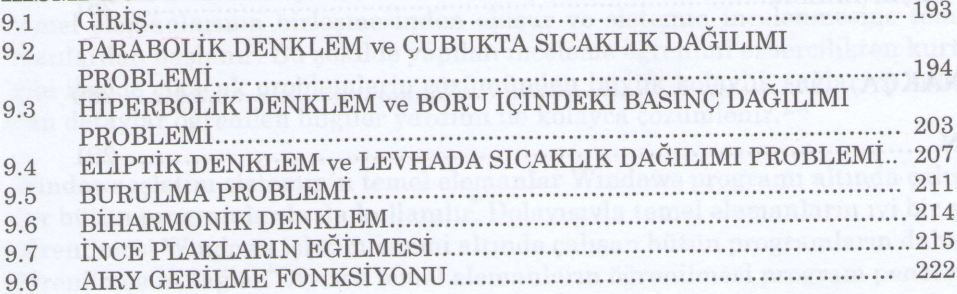

## BÖLÜM 10

## **FORMÜLLER**

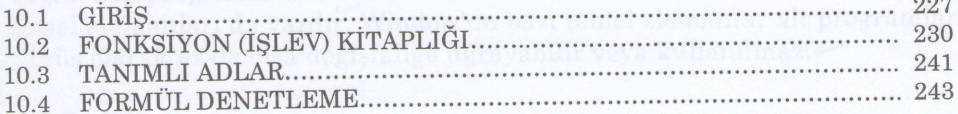

## BÖLÜM 11

## **VERİ ANALİZİ**

 $z_i$ 

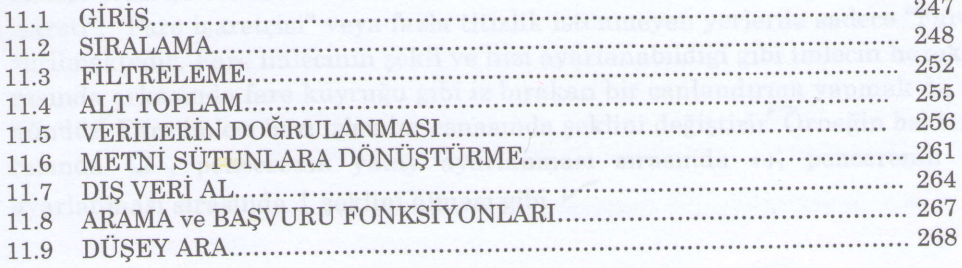

## Mühendisler için Excel Uygulamaları viii

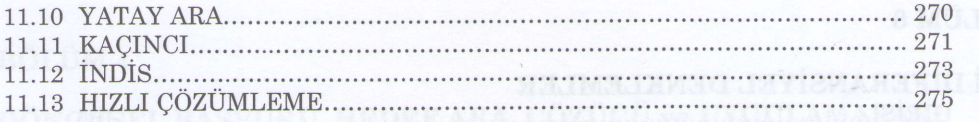

Dentwox sient labunog

Мэтибу агаа

## BÖLÜM 12

## ÖZELLEŞTİRME ve KAPANIŞ

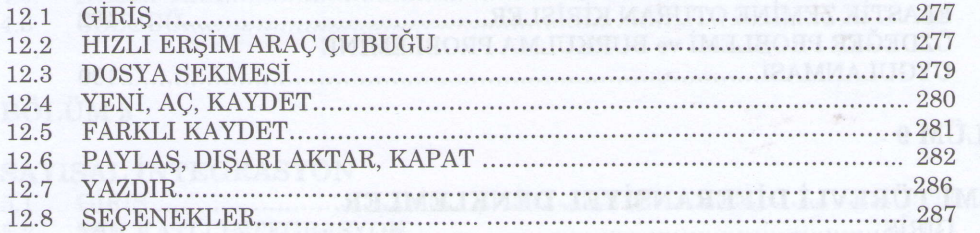

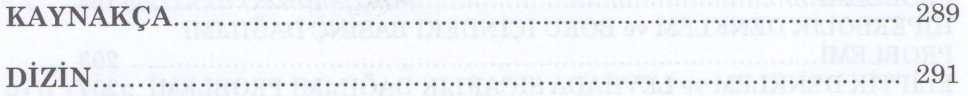

ž

# MÜHENDISLER IÇIN EXCEL UYGULAMALARI

## Prof. Dr. Mehmet BAKİOĞLU Y. Doç. Dr. Mecit Çelik

ABET kurallarından biri de derslerde bilgisayar kullanımının teşvik edilmesidir. Bu nedenle bircok ders kitabının sonuna, bilhassa yabancı ülkelerde, sayısal analiz ile ilgili konular eklendi ve çözümü öğrenciye bırakılan problemlerin bir kısmının bilgisayar ile yapılması istendi. Dolayısıyla sayısal analizin ve bilgisayar kullanımı ile ilgili derslerin önemi arttı ve gün geçtikçe de artmaktadır.

Ofis programlarının içinde Excel'in Mühendislik bakımından önemli bir yeri vardır. Bilgisayarların taşınır hâle gelmesiyle Elektronik tablolar artık el hesap makinalarının yerini almış olup öğrencilerin ev ödevlerini hazırlamasında çok faydalı bir araç hâline gelmiştir.

Elektronik tabloların diğer bilgisayar programlarından farkı, bütün ara islemler göz önünde bulunduğundan hata kolay bulunmakta ve hesaba hakimiyet sağlanmaktadır. Bunlara ek olarak, tablo mantığı mühendislerin birçok hesaplarında kullandığı mantıktır.

Kitapta konular temel elemanlara öncelik verilerek incelendi. Ayrıca incelemede önce Excel bilgilerinin hepsi verilip sonra uygulamalara gecilmedi: Excel bilgileri ile uygulamaya ait örnekler iç içe verildi. Dolayısıyla anlatım tekdüzelikten kurtarıldı.

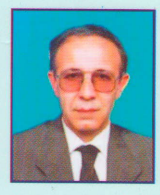

#### Prof. Dr. Mehmet Bakioğlu

Mehmet Bakioğlu, 1961 yılında İstanbul Teknik Üniversitesi, İnşaat Fakültesine girdi ve 1966 yılında Inşaat Fakültesi, Tatbiki Mekanik Kolundan Yük. İnş Müh. ünvanı ile mezun oldu. Aynı yıl Teknik Mekanik ve Genel Mukavemet Kiirsusu'ne asistan olarak atandr. l97l yilrnda Tatbiki Mekanik bilim dalında doktorasını verdi. 1973-1976, yıllarında üç yıl Amerika Birleşik Devletleri'nde bulunan Lehigh Universitesinde kırılma mekaniği konusunda doktora sonrası çalışması yaptı. 1977 yılında Mukavemet bilim dalından doçentliğini aldı. 1991 yılında İnşaat Fakültesi, Mekanik Ana Bilim Dalı'na profesör olarak atandr. 2005 yrhnda Mekanik Ana Bilim Dah Baqkam oldu. 20ll yrhnda emekli oldu. Mehmet Bakioğlu'nun araştırma yaptığı konular; elastisite teorisi, sayısal analiz, kırılma mekaniği ve akıllı yapılar olup bu konularda uluslararasr yaynlan bulunmaktadrr. Yazann; statik, dinamik, mukavemet, sayrsal analiz ve bilgisayar konularında kitapları bulunmaktadır. Mehmet Bakioğlu'nun Mühendislik Mekaniği-Statik isimli kitabı, Türkiye Bilimler Akademisi'nin 2008 yılında verdiği Üniversite Ders Kitapları Telif ve Çeviri Eser ödülünü aldı.

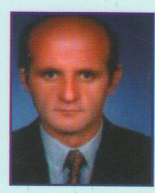

#### Y. Doç. Dr. Mecit Çelik

Mecit Çelik, 1984 yılında İstanbul Teknik Üniversitesi, İnşaat Fakültesinden mezun oldu.1985 yılında aynı fakültenin Yapı Statiği Çalışma grubuna araştırma görevlisi olarak atandı. 1996 yılında Yapı Anabilimde "Plak Sonlu Elemanlarda Kayma Şekil Değiştirmelerinin Göz Önüne Alınması ve İki Parametreli Elastik Zemine Oturan Plaklar" isimli doktorasını verdi. 1996-1999 Dr. Araştırma Görevlisi olarak görev yapan Mecit Çelik 1999, yılında yardımcı doçentliğe atandı. Sciention index ve Engineering index'e giren makaleleri bulunan, İstanbul Teknik Üniversitesi İnşaat Fakültesi İnsaat Mühendisliği Bölümü'nde Yapı Statiği derslerinin yanında Mühendislikte Bilgisayar Kullanımına Giriş ve Yapı Mühendisliğinde Bilgisayar Kullanımına Giriş derslerini de veren Mecit Çelik hâlen bu görevi ytiriitmektedir.

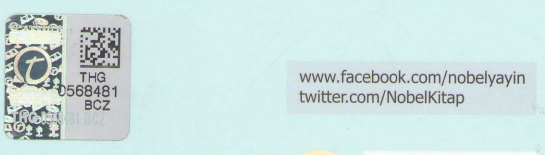

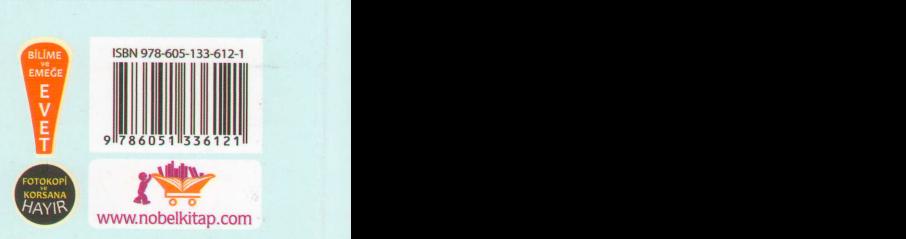

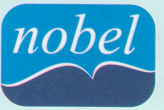

NOBEL AKADEMİK YAYINCILIK EĞİTİM DANISMANLIK TİC. LTD STİ. ANKARA DAĞITIM Kültür Mah. Mithatpaşa Cad. No: 74 B-01/02<br>Tel: 0312 418 20 10 Faks: 0312 418 30 20 Kızılay / ANKARA<br>www.nobelyayin.com nobel@nobelyayin.com MERKEZ İOSB Abdülkadir Geylani Cad. No: 2/A

Tel/Faks: 0312 386 00 91 Ostim / ANKARA